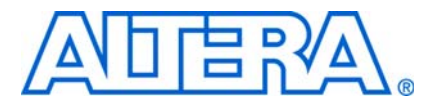

# **ALTASMI\_PARALLEL Megafunction User Guide**

**© July 2009 UG-ALT1005-3.0**

# <span id="page-0-0"></span>**Introduction**

The ALTASMI\_PARALLEL megafunction provides access to erasable programmable configurable serial (EPCS) devices through parallel data input and output ports. An EPCS device is a serial configuration device that can be used to perform an active serial (AS) configuration on supported Altera® devices. During an AS configuration, the Altera device is the master and the EPCS device is the slave.

f If you are unfamiliar with the Altera megafunction or the MegaWizard™ Plug-In Manager, refer to the *[Megafunction Overview User Guide](www.altera.com/literature/ug/ug_megafunction_overview.pdf )*.

For more information about AS configuration, refer to the [Active Serial Configuration](http://www.altera.com/support/devices/configuration/schemes/active-serial/cfg-as.html) page on the Altera website.

The ALTASMI\_PARALLEL megafunction implements a basic active serial memory interface (ASMI). To use this megafunction, you do not need to know the details of the serial interface and the read and write protocol of an EPCS device. You can perform the following tasks with the ALTASMI\_PARALLEL megafunction:

- Specify the type of EPCS device to use
- Read the EPCS silicon identification (device identification)
- Protect a certain sector in the EPCS device from write or erase
- Read the data at a specified address from the EPCS device
- Perform single-byte write to the EPCS device
- Perform page write to the EPCS device
- Read the status of the EPCS device
- Erase a specified sector on the EPCS device
- Erase memory in bulk on the EPCS device

# **Device Family Support**

The ALTASMI\_PARALLEL megafunction is supported in the following devices:

- Arria® GX device onwards
- Cyclone<sup>®</sup> series of devices
- HardCopy<sup>®</sup> III device onwards
- Stratix<sup>®</sup> II device onwards

# **General Description**

This section describes an overview of the ALTASMI\_PARALLEL megafunction. [Figure 1](#page-1-0) shows a typical block diagram of the ALTASMI\_PARALLEL megafunction.

<span id="page-1-0"></span>**Figure 1.** ALTASMI\_PARALLEL Block Diagram

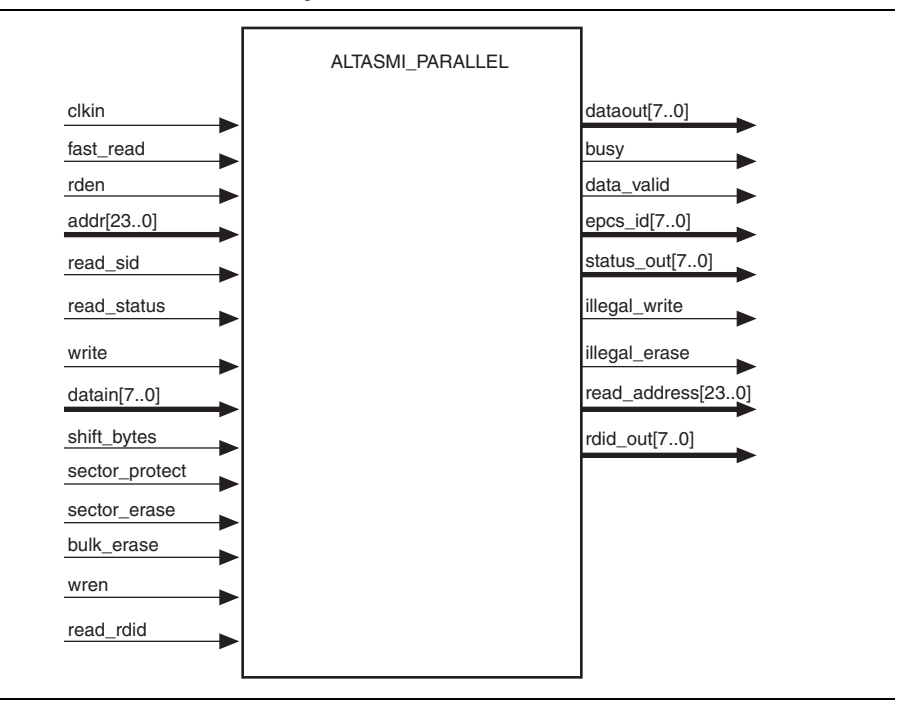

**For more information about the ports and parameters of this megafunction, refer to** ["Ports and Parameters" on page 19.](#page-18-0)

The memory in the EPCS device is divided into two sections:

- **Configuration memory—contains the bitstream of the configuration data**
- **General purpose memory**—used for any application-specific storage

You can use the ALTASMI\_PARALLEL megafunction to access the general purpose memory portion of the EPCS devices (EPCS1, EPCS4, EPCS16, EPCS64, and EPCS128) through the supported Altera devices (refer to [Figure 2](#page-2-0)).

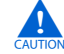

Do not access the configuration memory in the EPCS device. Doing so risks corrupting the configuration bits.

<span id="page-2-0"></span>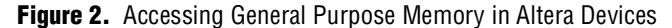

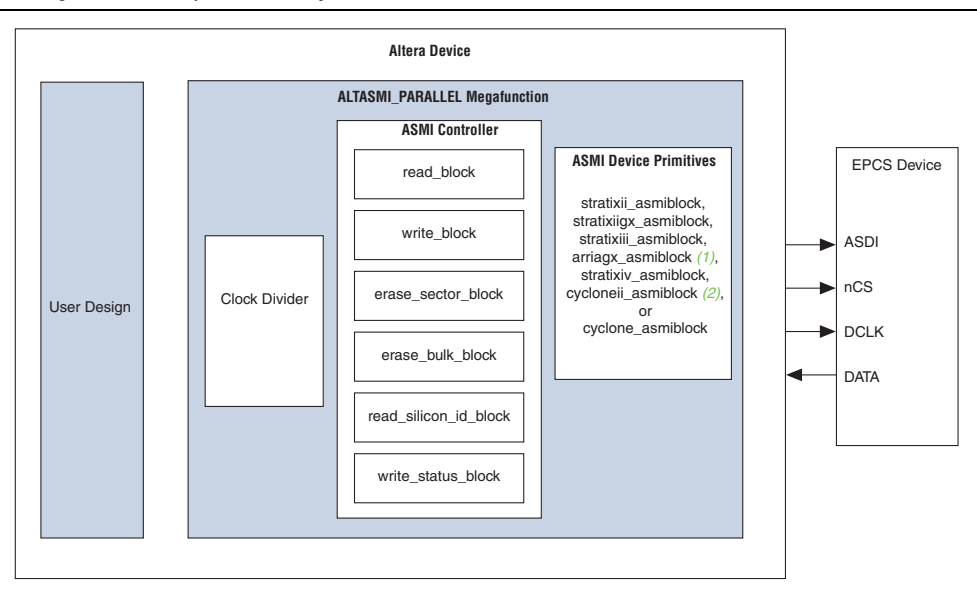

#### **Notes to [Figure 2](#page-2-0):**

- (1) The arriagx\_asmi primitive is used in Arria II and Arria II GX synthesis.
- (2) The cycloneii\_asmi primitive is used in Cyclone II and Cyclone III synthesis.

For more information about features, memory array organization, and operation codes of the EPCS device, refer to the *[Altera Configuration Device](http://www.altera.com/literature/hb/cfg/cfg_ch1_vol_2.pdf)* chapter in volume 2 of the *Configuration Handbook*.

# <span id="page-2-1"></span>**ALTASMI\_PARALLEL Megafunction Operations and Timing Requirements**

This section describes all the operations and timing requirements of the ALTASMI\_PARALLEL megafunction. Understanding the operations help you to implement the ALTASMI\_PARALLEL megafunction with the functions you desire.

The following shows the supported operations listed from the highest priority to the lowest. The megafunction executes the operation with the highest priority when more than one operations are requested at once. The rest is ignored.

- ["Read Memory Capacity ID from the EPCS Device" on page 4](#page-3-0) (available for EPCS16, EPCS64, and EPCS128 devices only)
- ["Read Silicon ID from the EPCS Device" on page 5](#page-4-0) (available for EPCS1, EPCS4, EPCS16, and EPCS64 devices only)
- *"Read Data from the EPCS Device"* on page 6
- ["Fast Read Data from the EPCS Device" on page 7](#page-6-0) (available for EPCS16, EPCS64, and EPCS128 devices only)
- ["Write Data to the EPCS Device" on page 9](#page-8-0)
- ["Erase Memory in a Specified Sector on the EPCS Device" on page 12](#page-11-0)
- *["Erase Memory in Bulk on the EPCS Device" on page 13](#page-12-0)*
- ["Protect a Sector on the EPCS Device" on page 14](#page-13-0)
- ["Read Status Register of the EPCS Device" on page 16](#page-15-0)

**1 You cannot verify the functionality of this megafunction through simulation. The** timing diagrams in this section show the expected results in the hardware and are not the actual results from the simulation.

The general timing requirement for all operations is the clkin signal must toggle at the appropriate frequency range at all times. The megafunction uses the clkin signal to feed the EPCS device and to perform internal processing. For a read operation, the clkin signal can toggle at a maximum frequency of 20 MHz. For a fast read operation, the frequency of the clkin signal can toggle at a maximum of 25 MHz.

For more information about the supported frequency and EPCS devices timing, refer to the *[Serial Configuration Devices \(EPCS1, EPCS4, EPCS16, EPCS64, and EPCS128\) Data](http://www.altera.com/literature/hb/cfg/cyc_c51014.pdf)  [Sheet](http://www.altera.com/literature/hb/cfg/cyc_c51014.pdf)* chapter in volume 1 of the *Configuration Handbook*.

Altera recommends checking the busy signal before sending a new command. When the busy signal is deasserted, allow two clock cycles before sending a new signal. This delay allows the circuit to reset itself before executing the next command.

The following sections describe each operation in the ALTASMI\_PARALLEL megafunction.

## <span id="page-3-0"></span>**Read Memory Capacity ID from the EPCS Device**

This section explains in detail the operation and timing requirement for reading the memory capacity ID from the EPCS device. Use the read\_rdid signal to instruct the megafunction to read the memory capacity ID from the EPCS device.

[Figure 3](#page-3-1) shows an example of the latency when the ALTASMI\_PARALLEL megafunction is executing the read command.

<span id="page-3-1"></span>**Figure 3.** Reading Memory Capacity ID *[\(Note 1\)](#page-3-2)*

|                      |            | U ps.             | $200.0$ ns | $400.0 \text{ ns}$ | 600.0 ns | $800.0$ ns | $1.0$ us | $1.2$ us |  |
|----------------------|------------|-------------------|------------|--------------------|----------|------------|----------|----------|--|
|                      | Name       | 8.0 <sub>ns</sub> |            |                    |          |            |          |          |  |
| $\mathbb{D}^0$       | clkin      |                   |            |                    |          |            |          |          |  |
| $\mathbb{D}^{\cdot}$ | read_rdid  |                   |            |                    |          |            |          |          |  |
| $\bigcirc$ 2         | 国 rdid_out |                   |            |                    | ⋙≫≫      |            |          | 00110000 |  |
| $\otimes$ 11         | busy       |                   |            |                    |          |            |          |          |  |

#### **Note to [Figure 3](#page-3-1):**

<span id="page-3-2"></span>(1) The latency shown does not correctly indicate the true processing time. It only illustrates the command.

The megafunction registers the read rdid signal on the rising edge of the clkin signal. After the megafunction registers the read\_rdid signal, the busy signal is asserted to indicate that the read command is in progress.

Ensure that the memory capacity ID appears on the rdid  $out[7..0]$  signal before the busy signal is deasserted. This allows you to sample the rdid\_out[7..0] signal as soon as the busy signal is deasserted.

The rdid out  $[7.0]$  signal holds the value of the memory capacity ID until the device is reset. Therefore, this read command should be executed only once.

 $\mathbb{I}$  To meet setup and hold time requirements, assert the read rdid signal anytime between the rising edges of the clkin signal, and keep the read\_rdid signal asserted for at least one full clock cycle. Ensure that the read\_rdid signal assertion does not coincide with the rising edges of the clkin signal.

If you keep the read\_rdid signal asserted while the busy signal is deasserted after the megafunction has finished processing the read command, the megafunction re-registers the read\_rdid signal as a value of one and carries out the command again. Therefore, before the megafunction deasserts the busy signal, you should deassert the read\_rdid signal before the busy signal is deasserted.

## <span id="page-4-0"></span>**Read Silicon ID from the EPCS Device**

This section explains in detail the operation and timing requirement for reading the silicon ID from the EPCS device. Use the read\_sid signal to instruct the megafunction to read the silicon ID from the EPCS device.

[Figure 4](#page-4-2) shows an example of the latency when the ALTASMI\_PARALLEL megafunction is executing the read command.

<span id="page-4-2"></span>**Figure 4.** Reading Silicon ID *[\(Note 1\)](#page-4-1)*

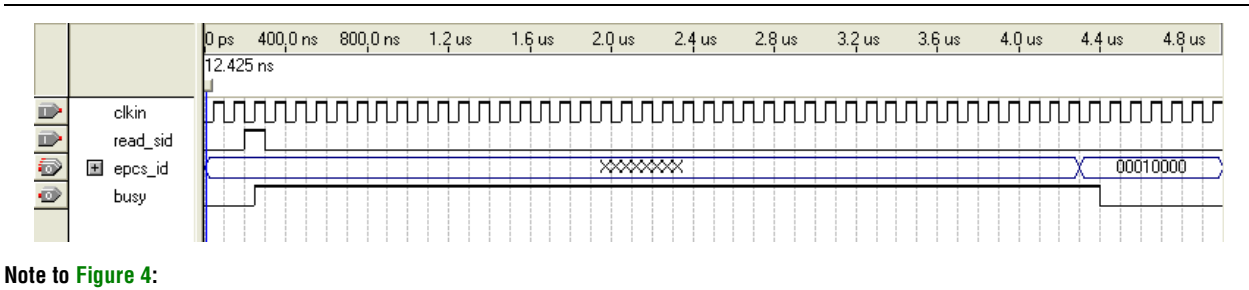

<span id="page-4-1"></span>(1) The latency shown does not correctly indicate the true processing time. It only illustrate the command.

The megafunction registers the read  $s$  id signal on the rising edge of the clkin signal. After the megafunction registers the read\_sid signal, it asserts the busy signal to indicate that the read command is in progress.

Ensure that the silicon ID appears on the epcs  $id[7..0]$  signal before the busy signal is deasserted. Therefore, you can sample the epcs\_id[7..0] signal as soon as the busy signal is deasserted.

The epcs  $id[7..0]$  signal holds the value of the silicon ID until the device is reset. Therefore, this command should be executed only once.

 $\Box$  To meet setup and hold time requirements, assert the read sid signal anytime between the rising edges of the clkin signal, and keep the read\_sid signal asserted for at least one full clock cycle. Ensure that the read\_sid signal assertion does not coincide with the rising edges of the clkin signal.

If you keep the read\_sid signal asserted while busy signal is deasserted and the megafunction has finished processing the read command, the megafunction re-registers the read\_sid signal as a value of one and carries out another read command. Therefore, before the megafunction deasserts the busy signal, you should deassert the read sid signal.

### <span id="page-5-0"></span>**Read Data from the EPCS Device**

This section explains in detail the operation and timing for reading from the EPCS device. Use the read signal to instruct the megafunction to read data from the EPCS device. The ALTASMI\_PARALLEL megafunction supports two types of read data operation: multiple-byte and single-byte read.

[Figure 5](#page-5-2) shows an example of the latency when the ALTASMI\_PARALLEL megafunction is executing multiple-byte read comand, while [Figure 6](#page-5-3) shows an example of single-byte read command.

<span id="page-5-2"></span>**Figure 5.** Reading Multiple-Byte *[\(Note 1\)](#page-5-1)*

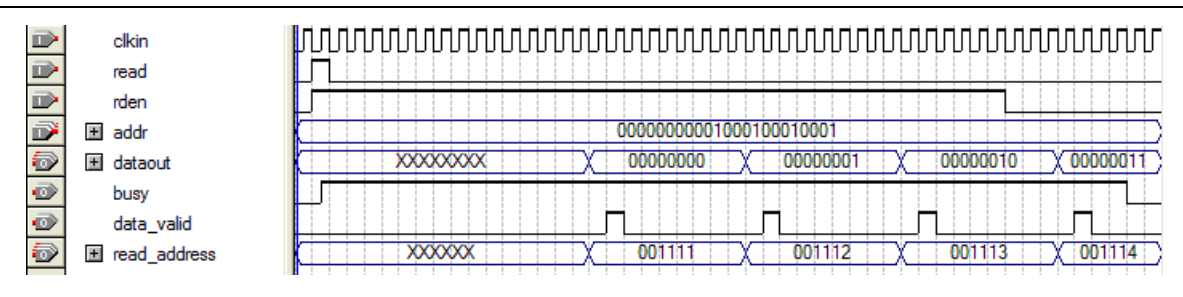

#### **Note to [Figure 5](#page-5-2):**

<span id="page-5-1"></span>(1) The latency shown does not correctly indicate the true processing time. It illustrates the command only.

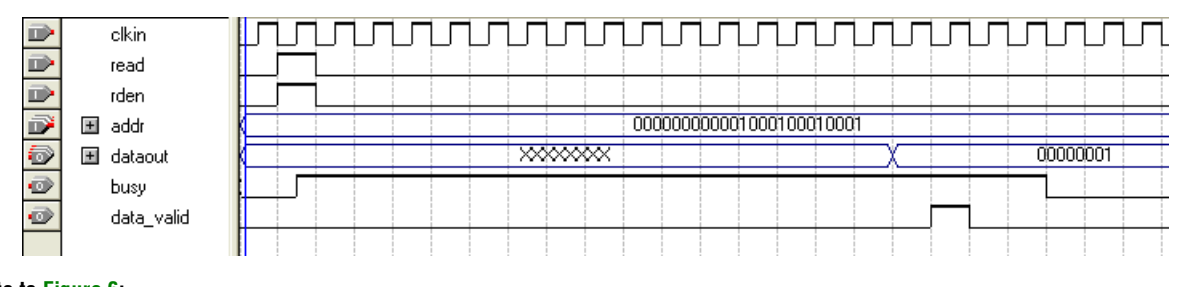

#### <span id="page-5-3"></span>**Figure 6.** Reading Single-Byte *[\(Note 1\)](#page-5-4)*

#### **Note to [Figure 6](#page-5-3):**

<span id="page-5-4"></span>(1) The latency shown does not correctly indicate the true processing time. It illustrates the command only.

The megafunction registers the read signal on the rising edge of the clkin signal. After the megafunction receives the read command, it asserts the busy signal to indicate that the read command is in progress.

Ensure that the read address appears on the  $addr[23..0]$  signal before asserting the read signal. The rden signal must also be asserted to enable the read operation.

The first data byte then appears on the dataout  $[7..0]$  signal. The megafunction then asserts the data\_valid signal for one clock cycle, which indicates that the dataout [7..0] signal contains a new valid data.

If you enable the read address [23..0] port in the MegaWizard Plug-In Manager, the memory address for each data byte that appears on dataout[7..0] signal is reflected on this port.

If you want to continue reading sequential data from the EPCS device, the rden signal must remain asserted. This condition allows you to read every memory address from the EPCS device with a single read command.

For every eight clkin signal clock cycles, a new data byte from the next address appears on the dataout [7..0] signal with its corresponding memory address on the read  $address$  [23..0] signal. The data valid signal is asserted for one clock cycle after the new data byte is out on the dataout[7..0] signal. Use the data valid signal as an indication to capture the new data byte.

After the second-to-last byte of data to be read appears on the dataout [7..0] signal, and the data\_valid signal is asserted, deassert the rden signal to indicate the end of the read command. A new byte from the next address then appears on the dataout[7..0] signal, and the data\_valid signal is reasserted before the megafunction stops processing. Only then does the megafunction deassert the busy signal.

For a single-byte read, simply assert the rden signal for one clock cycle in conjunction with the read signal, or deassert the rden signal any time before the first data appears on the dataout  $[7.0]$  signal, and the data valid signal asserts for the first time.

Monitor the data\_valid signal and sample the dataout [7..0] signal only when the data valid signal is a value of one.

After the read operation is completed, the dataout  $[7 \tcdot 0]$  signal holds the value of the last byte read until you issue a new read command or reset the device.

 $\Box$  The read, rden, and addr [7..0] signals must adhere to setup and hold time requirements for the clkin signal. These signals should remain stable at the rising edge of the clkin signal.

## <span id="page-6-0"></span>**Fast Read Data from the EPCS Device**

This section explains in detail the operation and timing for fast reading of data from the EPCS device. Use the fast read signal to instruct the megafunction to read the silicon ID from the EPCS device. The ALTASMI\_PARALLEL megafunction supports two types of fast read data operation: multiple-byte and single-byte operation.

[Figure 7](#page-7-0) shows an example of the latency when the ALTASMI\_PARALLEL megafunction is executing multiple-byte fast read command, while [Figure 8](#page-7-1) shows an example of single-byte read command.

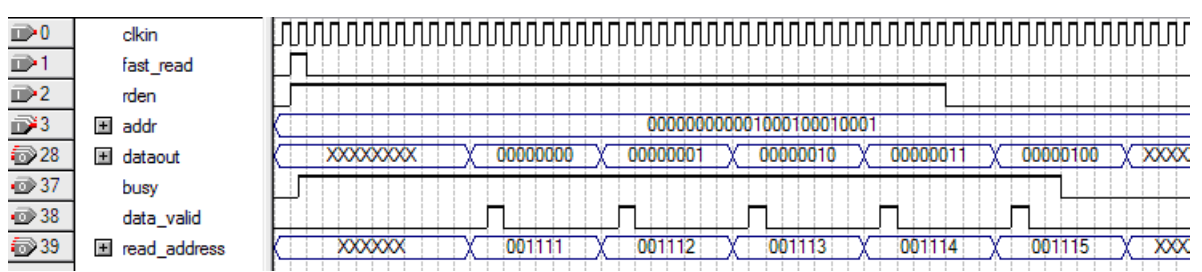

### <span id="page-7-0"></span>**Figure 7.** Fast Reading Multiple-Byte *[\(Note 1\)](#page-7-2)*

#### **Note to [Figure 7](#page-7-0):**

<span id="page-7-2"></span>(1) The latency shown does not correctly indicate the true processing time. It only illustrates the command.

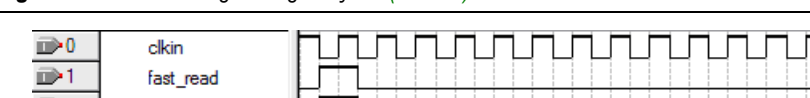

#### <span id="page-7-1"></span>**Figure 8.** Fast Reading a Single-Byte *[\(Note 1\)](#page-7-3)*

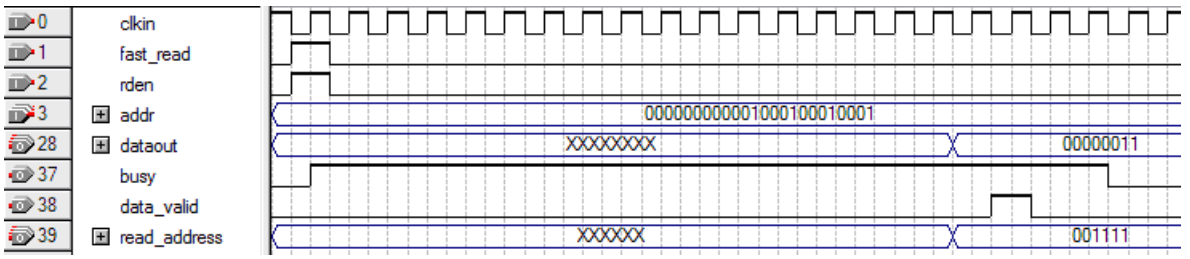

#### **Note to [Figure 8](#page-7-1):**

<span id="page-7-3"></span>(1) The latency shown does not correctly indicate the true processing time. It only illustrates the command.

The fast read command is the same as the read command, with the following exceptions:

- The fast read command produces the first byte of data on the dataout [7..0] port eight cycles later than it appears for the read command.
- The fast read command is available on EPCS16, EPCS64, and EPCS128 devices only.
- The fast read command can run up to 25 MHz clock frequency.
- The fast read and the read commands are mutually exclusive—you can use only one of them in each megafunction instantiation.
- The fast read and read operations are mutually exclusive. You can only do either read or fast read operation at a time. The fast read operation is a replacement for the read operation at higher than 20 MHz clock frequency.

The megafunction registers the fast\_read signal on the rising edge of the clkin signal. For the megafunction to register the read command, ensure that the memory address appears on the addr [23..0] signal before the fast read signal is asserted. The rden signal must also be asserted to enable the fast read command.

After the megafunction registers the fast read signal, the busy signal is asserted to indicate that the fast read command is in progress. The data appears on the dataout[7..0] signal. The first valid byte of fast read data appears eight clock cycles later than it appears in a normal read command. Also, after the first byte, subsequent bytes appear sequentially, similar to any multiple-byte normal read operation. Therefore, the fast read operation performs faster than the read operation. The megafunction asserts the data valid signal for one clock cycle, to indicate dataout [7..0] contains a new valid data.

If you enable the read\_address[23..0] signal in the MegaWizard Plug-In Manager, the read address for each data byte on dataout [7..0] signal appears on the read\_address[23..0] signal.

Assert the rden signal until you have finished reading sequential data from the EPCS device. This condition allows you to read every memory address from the EPCS device with a single read command.

The data from the next address appears on the dataout  $[7..0]$  signal and its memory address appears on the read\_address[23..0] signal at every eight clkin clock cycles. The data\_valid signal is asserted for one clock cycle after the new data byte appears on the dataout[7..0] signal. Use the data\_valid signal as an indication to capture the new data byte.

When the second-to-last byte of data to be read appears on the dataout  $[7..0]$ signal, and the data\_valid is asserted, deassert the rden signal to indicate the end of the fast read command. The final data byte appears on the dataout[7..0] signal, the data\_valid is reasserted, and then the megafunction deasserts the busy signal.

For a single-byte fast read operation, assert the rden and the fast read signals for a single clock cycle, or deassert the rden at any time before the first data byte appears on the dataout[7..0] signal, and the data\_valid signal is asserted for the first time.

Monitor the data\_valid signal to ensure you sample the dataout [7..0] signal only when the data\_valid signal is asserted.

After the fast read operation is complete, the dataout  $[7 \tcdot 0]$  signal holds the value of the last byte read until you issue a new fast read command or reset the device.

**1**  $\bullet$  The fast read, rden, and addr [7..0] signals must adhere to setup and hold time requirements for the clkin signal. These signals should remain stable at the rising edge of the clkin signal.

## <span id="page-8-0"></span>**Write Data to the EPCS Device**

This section explains in detail the operation and timing requirement for writing data to the EPCS device. The ALTASMI\_PARALLEL megafunction supports two types of write operation: single-byte write and page-write.

#### **Single-Byte Write Operation**

[Figure 9](#page-9-0) shows an example of the latency when the ALTASMI\_PARALLEL megafunction is performing a single-byte write operation.

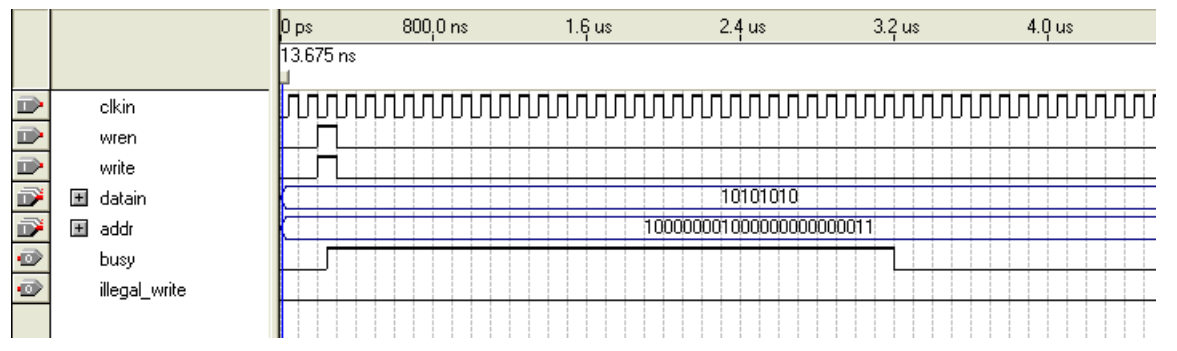

#### <span id="page-9-0"></span>**Figure 9.** Writing a Single-Byte *[\(Note 1\)](#page-9-1)*

#### **Note to [Figure 9](#page-9-0):**

<span id="page-9-1"></span>(1) The latency shown does not reflect the true processing time. It only illustrates the command.

For single-byte write operation or when the PAGE\_SIZE parameter is a value of one, the shift bytes signal is not required. Ensure that the data byte is available on the datain [7..0] signal and the memory address is available on the addr [23..0] signal before setting the write and wren signals to one.

If wren signal is a value of zero, the write operation is not carried out and the busy signal remains deasserted. If the me mory region is protected (you can set this in the EPCS status register), then the write operation does not proceed, and the busy signal is deasserted. The megafunction then asserts the illegal write signal for two clock cycles to indicate that the command has been aborted. The write, datain  $[7 \tcdot .0]$ , and addr $[23 \tcdot .0]$  signals are registered on the rising edge of the clkin signal.

After the megafunction receives the write command, it asserts the busy signal to indicate that the write operation is in progress. The busy signal stays asserted while the EPCS device is writing the data byte into the flash memory.

f For more information about the write operation timing, refer to the *[Serial](http://www.altera.com/literature/hb/cfg/cyc_c51014.pdf)  [Configuration Devices \(EPCS1, EPCS4, EPCS16, EPCS64, and EPCS128\) Data Sheet](http://www.altera.com/literature/hb/cfg/cyc_c51014.pdf)*  chapter in volume 1 of the *Configuration Handbook*

 $\mathbb{I}$  If you keep both the wren and write signals asserted while the busy signal is deasserted after the megafunction has finished processing the write command, the megafunction re-registers the wren and write signals as a value of one and carries out another write command. Therefore, before the megafunction deasserts the busy signal, you should deassert the wren and write signals.

### **Page-Write Operation**

The page-write operation rules are more complicated than the single-byte write operation because you must shift the data bytes on the datain[7..0] signal.

[Figure 10](#page-10-0) shows an example of the page-write operation when the PAGE\_SIZE parameter is a value of eight, while [Figure 11](#page-10-1) shows an example of writing four bytes of data.

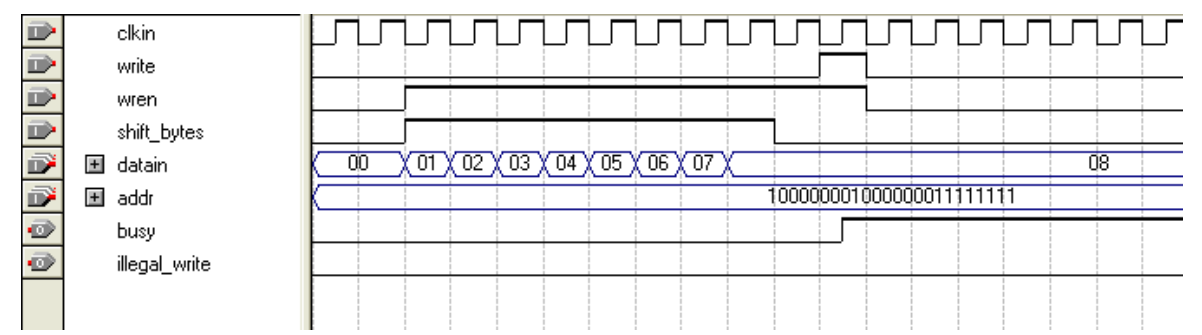

# <span id="page-10-0"></span>**Figure 10.** Page-Write Operation: Example 1

# <span id="page-10-1"></span>**Figure 11.** Page-Write Operation: Example 2

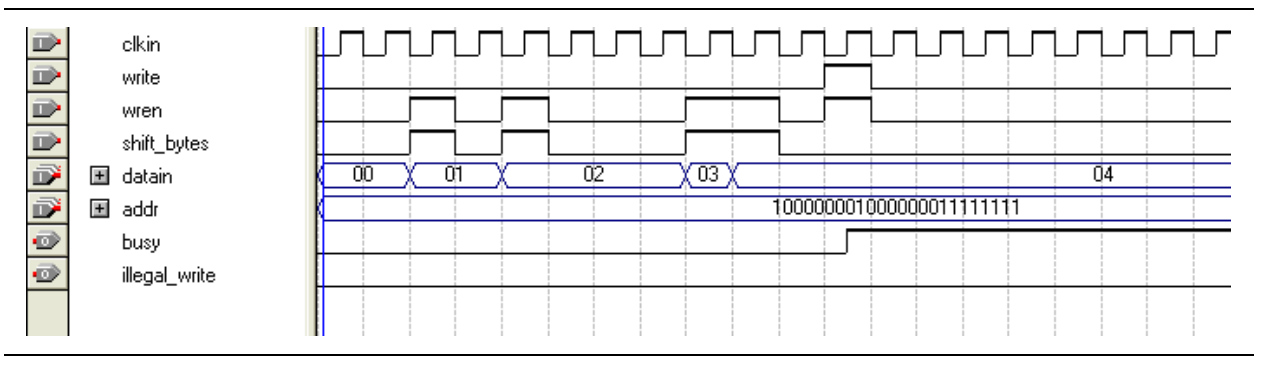

The page-write sequence is executed in two stages: stage 1 and stage 2.

For stage 1, you must assert the wren and shift bytes signals to enable the megafunction to sample the data byte at datain  $[7.0]$  signal and to store the byte internally in the page-write buffer. The megafunction samples datain  $[7 \, . \, . \, 0]$  signal at the rising edge of the clkin signal.

You do not need to ensure that a new data byte is available with each clock cycle; however, you can use the shift bytes signal to control when the megafunction takes in a new data byte. Each time a new data byte is ready at datain[7..0] signal, assert the shift bytes signal for one clock cycle to enable the megafunction to sample the data. The wren signal should be set to a value of one.

Continue controlling the shift bytes and wren signals until all the data bytes are shifted into the page-write buffer for writing.

You can write any number of data bytes less than the PAGE\_SIZE parameter value set in the MegaWizard Plug-In Manager.

 $\Box$  If you send more data bytes than the PAGE\_SIZE parameter value, only the last (equivalent to PAGE\_SIZE value) number of bytes is written to the EPCS device. The first few bytes are discarded. This behavior is consistent with the EPCS device itself.

The shift bytes, wren, and datain [7..0] ports must adhere to setup and hold time requirements for the clkin signal. These ports should remain stable at the rising edge of the clkin signal.

For stage 2, you must ensure that the start memory address to be written appears on the addr [23..0] signal before you assert the write signal. When you have completed sending all data bytes, assert the write signal to indicate to the megafunction that the internal write can proceed. The megafunction registers both the write and addr [23..0] ports on the rising edge of the clkin signal. You need to only send the start memory address to be written to. The EPCS device handles the address increment internally.

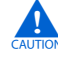

If the eight least significant address bits of the  $addr$ [7..0] are not all zero, sent data that continues beyond the end of the current page is not written into the next page. Instead, this data is written at the start memory address of the same page (from the address whose eight least significant address bits are all 0).

The megafunction passes the user-supplied data and the memory address as it is to the EPCS device. To avoid unexpected rearrangement of data order by the EPCS write operation, use a PAGE\_SIZE of 256 bytes, and execute page-write operations at the start of each page boundary (where the  $addr[7..0]$  bits are all 0).

As soon as the megafunction receives the write command, the busy signal is asserted.

The busy signal remains asserted while the EPCS device is writing into the memory.

f For more information about the write operation timing, refer to *[Serial Configuration](http://www.altera.com/literature/hb/cfg/cyc_c51014.pdf)  [Devices \(EPCS1, EPCS4, EPCS16, EPCS64, and EPCS128\) Data Sheet](http://www.altera.com/literature/hb/cfg/cyc_c51014.pdf)*.

If wren signal is a value of zero, the write operation is not carried out, and the busy signal remains deasserted.

If the memory region is protected (you can set this in the EPCS status register), the write operation does not proceed, and the busy signal is deasserted. The megafunction then asserts the illegal\_write signal for two clock cycles to indicate that the write operation has been aborted.

If you keep both the wren and write signals asserted while the busy signal is deasserted after the megafunction has finished processing the write command, the megafunction re-registers the wren and write signals as a value of one, and carries out another write command. Therefore, before the megafunction deasserts the busy signal, you should deassert the wren and write signals.

**1 The SCFIFO megafunction is used as the storage buffer for the page write operation.** This allows you to select the RAM or LEs as the storage buffer.

### <span id="page-11-0"></span>**Erase Memory in a Specified Sector on the EPCS Device**

This section explains in detail the operation and timing requirement for erasing the memory in a specified sector in the EPCS device. Use the sector erase signal to instruct the megafunction to erase memory in a specified sector on the EPCS device.

[Figure 12](#page-12-1) shows an example of the latency when the ALTASMI\_PARALLEL megafunction is executing the erase memory command.

#### <span id="page-12-1"></span>**Figure 12.** Erasing Memory in a Specified Sector*[\(1\)](#page-12-2)*

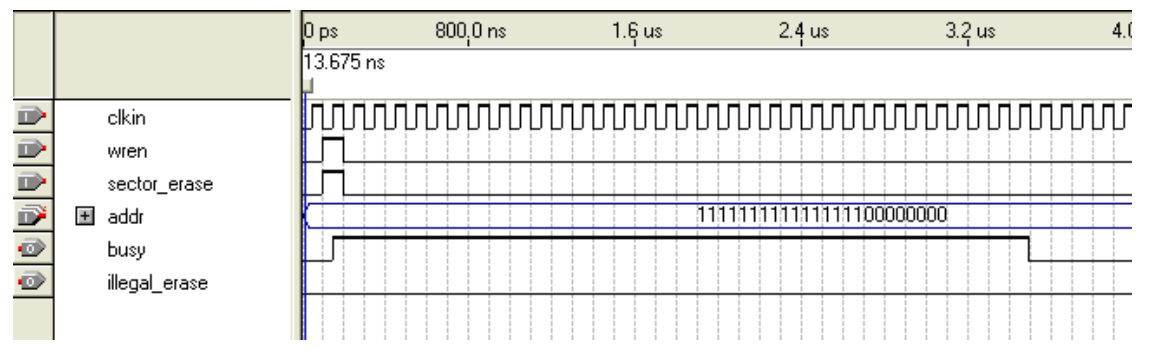

#### **Note to [Figure 12:](#page-12-1)**

<span id="page-12-2"></span>(1) The latency shown does not correctly reflect the true processing time. It illustrates the command only.

The megafunction registers the sector\_erase signal on the rising edge of the clkin signal. The address placed on the addr[23..0] signal can be any valid address in the sector that you can erase.

Ensure that the memory address to be erased appears on the  $\text{addr}[23..0]$  signal before setting the wren and sector\_erase signals to a value of one. After the megafunction receives the sector erase command, it asserts the busy signal as long as the sector is being erased.

f For more information about the write operation timing, refer to *[Serial Configuration](http://www.altera.com/literature/hb/cfg/cyc_c51014.pdf)  [Devices \(EPCS1, EPCS4, EPCS16, EPCS64, and EPCS128\) Data Sheet](http://www.altera.com/literature/hb/cfg/cyc_c51014.pdf)*.

If wren signal is a value of zero, then the sector erase operation is carried out, and the busy signal remains deasserted.

If the memory region is protected (specified in the EPCS status register), the erase operation cannot proceed, and the busy signal is deasserted. The illegal\_erase port is then asserted for two clock cycles to indicate that the erase operation has been aborted.

If you keep the wren and sector erase signals asserted while the busy signal is deasserted after the megafunction has finished erasing the memory, the megafunction re-registers the wren and sector\_erase signals as a value of one and carries out another sector erase operation. Therefore, before the megafunction deasserts the busy signal, you should deassert the wren and sector erase signals.

#### <span id="page-12-0"></span>**Erase Memory in Bulk on the EPCS Device**

This section explains in detail the operation and timing for erasing the memory in bulk on the EPCS device. Use the bulk\_erase signal to instruct the megafunction to erase memory in bulk on the EPCS device.

[Figure 13](#page-13-1) shows an example of the latency when the ALTASMI megafunction is executing the erase memory in bulk command.

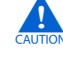

c This command erases all the memory on the EPCS device, including the configuration data portion. You must use this command with caution.

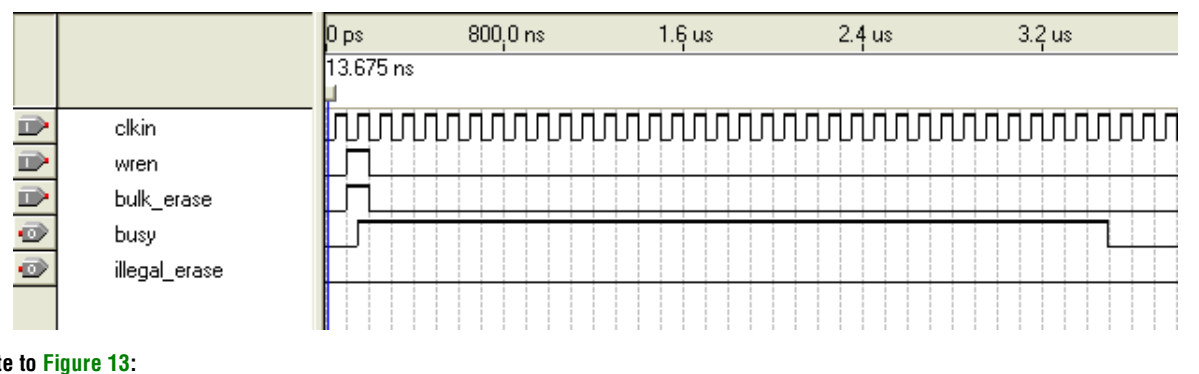

## <span id="page-13-1"></span>**Figure 13.** Erasing Memory in Bulk

#### **Not**

(1) The latency shown does not correctly reflect the true processing time. It only illustrates the command.

If the wren signal is a value of one, the megafunction registers the bulk erase signal at the rising edge of the clkin signal. The megafunction asserts the busy signal as soon as it receives the bulk\_erase signal. The busy signal remains asserted for as long as it takes to erase the entire EPCS memory.

For more information about the serial configuration device timing parameters for write operation, refer to the *[Serial Configuration Devices \(EPCS1, EPCS4, EPCS16,](http://www.altera.com/literature/hb/cfg/cyc_c51014.pdf)  [EPCS64, and EPCS128\) Data Sheet](http://www.altera.com/literature/hb/cfg/cyc_c51014.pdf)* chapter in volume 1 of the *Configuration Handbook*.

If the wren signal is a value of zero, then the bulk\_erase signal is not carried out, and the busy signal remains deasserted.

Also, if any of the memory regions are protected (you can set this in the EPCS status register), then the erase operation does not proceed, and the busy signal is deasserted. The illegal\_erase port is then asserted for two clock cycles to indicate that the erase operation has been aborted.

 $\mathbb{I}$  If you keep both the wren and bulk\_erase ports asserted while the busy signal is deasserted after the megafunction has finished erasing memory in bulk command, the megafunction re-registers the wren and bulk\_erase signals as a value of one and carries out another bulk erase operation. Therefore, before the megafunction deasserts the busy signal, you should deassert the wren and bulk\_erase signals.

## <span id="page-13-0"></span>**Protect a Sector on the EPCS Device**

This section explains in detail the operation and timing requirement for protecting a sector in the EPCS device. Use the sector\_protect signal to instruct the megafunction to protect a sector on the EPCS device.

[Figure 14](#page-14-0) shows an example of the latency when the ALTASMI\_PARALLEL megafunction is executing the sector protect command.

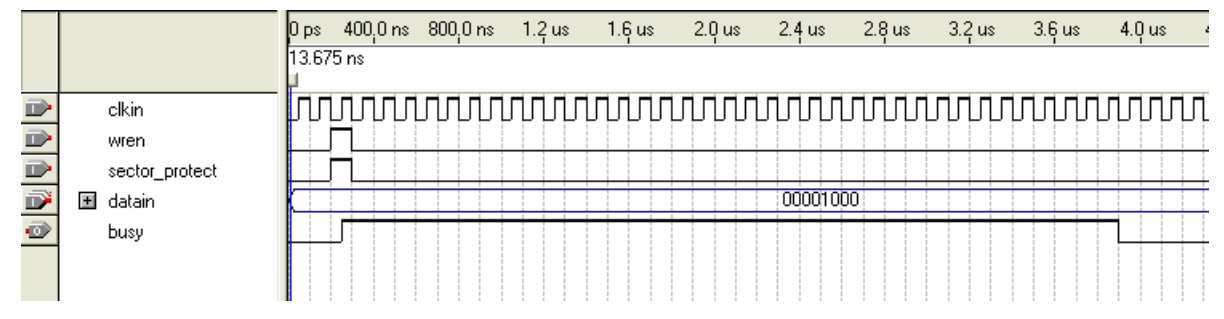

## <span id="page-14-0"></span>**Figure 14.** Protecting a Sector

#### **Note to [Figure 14:](#page-14-0)**

(1) The latency shown does not correctly reflect the true processing time. It illustrates the command only.

This command is used to write the EPCS status register to set the block protection bits. The block protection bits show which sectors are protected from write or erase, and provide protection in addition to that provided by the wren signal.

You can set the block protection bits in the EPCS status register to protect those sectors that contain configuration data, and are not intended for general-purpose memory usage.

For more information about block protection bits in the EPCS devices, refer to the *[Serial Configuration Devices \(EPCS1, EPCS4, EPCS16, EPCS64, and EPCS128\) Data Sheet](http://www.altera.com/literature/hb/cfg/cyc_c51014.pdf)* chapter in volume 1 of the *Configuration Handbook*.

You should ensure that the 8-bit code is available on the datain [7..0] signal before asserting the sector protect and wren signals. The megafunction registers the sector protect signal at the positive edge of the clkin signal.

The megafunction asserts the busy signal as soon as it receives the sector\_protect signal. The busy signal remains asserted while the EPCS status register is written.

If the wren signal is a value of zero, the sector protect signal is not carried out, and the busy signal remains deasserted.

 $\mathbb{I}$  If you keep the wren and sector protect signals asserted while the busy signal is deasserted after the megafunction has finished processing the sector protect command, the megafunction re-registers the wren and sector\_protect signals as a value of one and carries out another write status register operation. Therefore, before the megafunction deasserts the busy signal, you should deassert the sector protect signal.

f Out of the 8 bits, only bits 2 to 3, or 2 to 4 (depending on the EPCS device) are used for block protection. The rest of the bits have other meanings for the ASMI operation, and cannot be overwritten by the sector protect operation. The following list shows some of the block protection levels available through ASMI:

- All sectors
- Upper-half of the memory
- Upper-quarter
- Half of the upper-quarter

## <span id="page-15-0"></span>**Read Status Register of the EPCS Device**

This section explains in detail the operation and timing requirement for reading status register in the EPCS device. Use the read\_status signal to instruct the megafunction to read the status register of the the EPCS device.

[Figure 15](#page-15-1) shows an example of the latency when the ALTASMI\_PARALLEL megafunction is executing the read status register command.

<span id="page-15-1"></span>**Figure 15.** Reading a Status Register

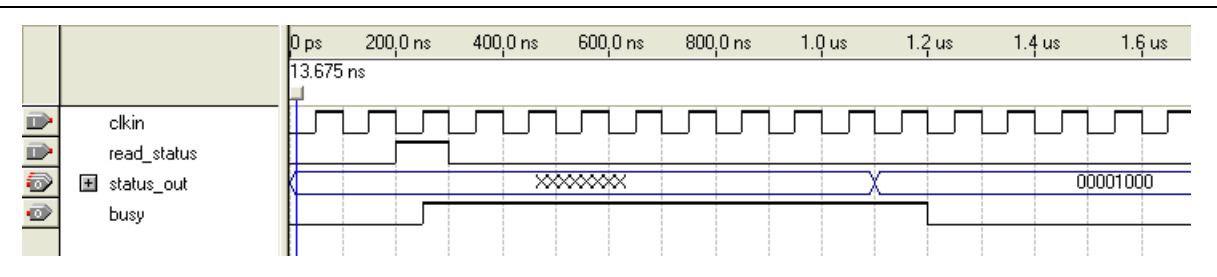

#### **Note to [Figure 15:](#page-15-1)**

(1) The latency shown does not correctly reflect the true processing time. It illustrates the command only.

The megafunction registers the read status signal on the rising edge of the clkin signal. After the megafunction receives the read\_status signal, it asserts the busy signal to indicate that the read command is in progress. To prevent the megafunction from re-registering the command and executing it again, deassert the read\_status signal before the busy signal is deasserted.

The megafunction ensures that the 8-bit status register value is available on the status out [7..0] signal before deasserting the busy signal. You can sample the status\_out[7..0] signal as soon as the busy signal is deasserted.

You must decode the 8-bit status register value to find out which sectors are protected.

For more information about the meaning of the status register value in the EPCS devices, refer to the *[Serial Configuration Devices \(EPCS1, EPCS4, EPCS16, EPCS64, and](http://www.altera.com/literature/hb/cfg/cyc_c51014.pdf)  [EPCS128\) Data Sheet](http://www.altera.com/literature/hb/cfg/cyc_c51014.pdf)* chapter in volume 1 of the *Configuration Handbook*.

The status out  $[7..0]$  signal holds the value of the status register from the last read status command. The contents of the status register may have changed (via a sector protect command, for example). Therefore, before sampling the status out [7..0] signal, you should issue a new read status command.

# <span id="page-16-1"></span>**Parameter Settings**

This section provides descriptions of the options available on the **Parameter Settings, EDA,** and **Summary** pages of the MegaWizard Plug-In Manager for the ALTASMI\_PARALLEL megafunction. The ALTASMI\_PARALLEL megafunction is listed under the **I/O** category in the MegaWizard Plug-In Manager.

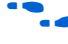

**For more information on how to start the MegaWizard Plug-In Manager, refer to the** "Overview" section of the *[Megafunction Overview User Guide](http://www.altera.com/literature/ug/ug_megafunction_overview.pdf)*.

f The options contained on page 2 and page 2a of the MegaWizard Plug-In Manager are the same for all supported device families. For more information, refer to the "Device Family Support" section of the *[Megafunction Overview User Guide](http://www.altera.com/literature/ug/ug_megafunction_overview.pdf)*.

The device family and the EPCS type that you select on page 2 and page 2a on the MegaWizard Plug-In Manager determine the ports and parameters that are available on page 3. [Table 1](#page-16-0) provides description of the options available on page 3 of the MegaWizard Plug-In Manager.

<span id="page-16-0"></span>**Table 1.** ALTASMI\_PARALLEL MegaWizard Plug-In Manager Page Option and Description (Page 3) (Part 1 of 3)

| <b>Option</b>                          | <b>Description</b>                                                                                                    |  |  |
|----------------------------------------|----------------------------------------------------------------------------------------------------|--|--|
| What EPCS type do you want to use?     | Specify the EPCS type you want to use. Types available are <b>EPCS1</b> , <b>EPCS4</b> ,<br>EPCS16, EPCS64, and EPCS128 devices.                                                                                                    |  |  |
| Enable 'read silicon ID' operation     | Enables the ability to read the silicon ID of the EPCS device with an<br>active-high input signal named read sid. When this signal is asserted,<br>the megafunction reads the silicon ID of the EPCS device. After it is read,<br>the 8-bit silicon ID appears on the $epcs$ id $[70]$ signal until the<br>device is reset. |  |  |
|                                        | This option is only available for EPCS1, EPCS4, EPCS16, and EPCS64<br>devices. For more information, refer to "Read Silicon ID from the EPCS<br>Device" on page 5.                                                                                                    |  |  |
| Enable 'read status' operation         | Enables the ability to read the port status using an active-high input signal<br>named read status. When this signal is asserted, the megafunction<br>reads the EPCS status register. As it is read, the 8-bit value appears on the<br>status out [70] signal.                                                              |  |  |
|                                        | For more information, refer to "Read Status Register of the EPCS Device"<br>on page 16.                                                                                                    |  |  |
| Enable 'read identification' operation | Enables the ability to read the memory capacity ID of the EPCS device with<br>an active-high input signal named read rdid. When this signal is<br>asserted, the megafunction reads the memory capacity ID of the EPCS<br>device. The 8-bit ID appears on the rdid out [70] signal until the<br>device is reset.             |  |  |
|                                        | This option is only available for EPCS16, EPCS64, and EPCS128. For more<br>information, refer to "Read Memory Capacity ID from the EPCS Device" on<br>page 4.                                                                                                    |  |  |

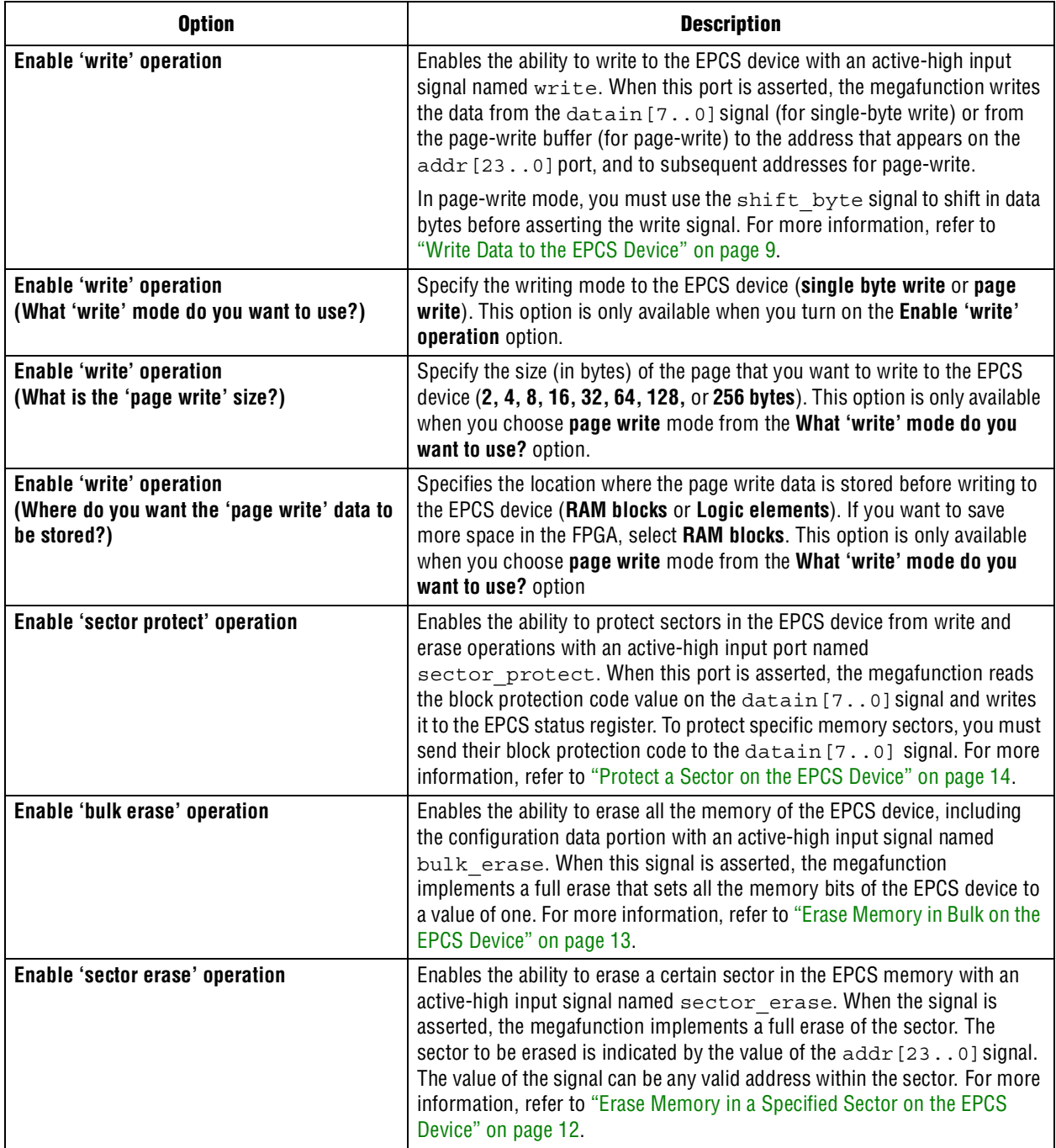

# **Table 1.** ALTASMI\_PARALLEL MegaWizard Plug-In Manager Page Option and Description (Page 3) (Part 2 of 3)

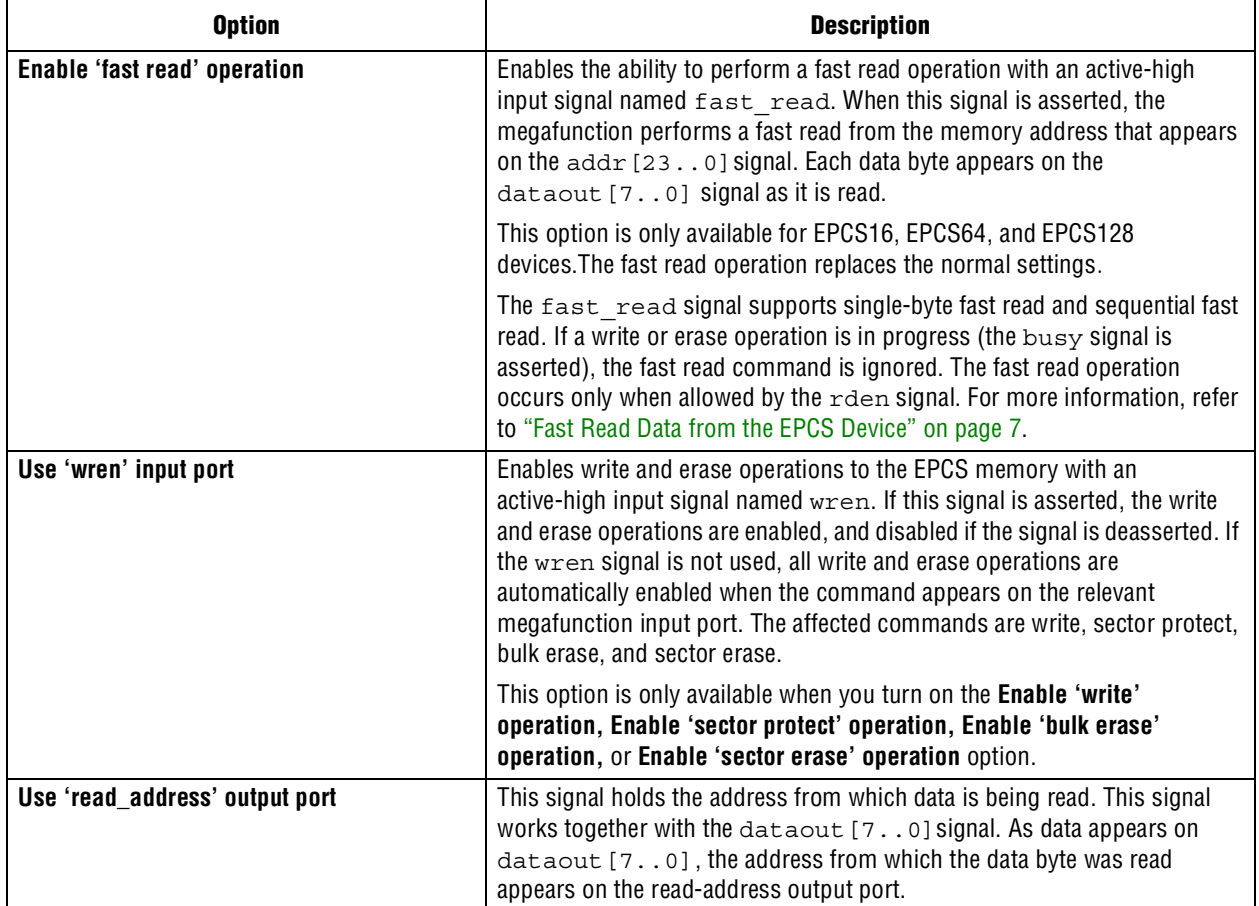

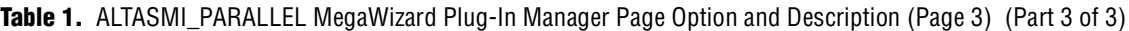

Page 4 of the MegaWizard Plug-In Manager, allows you to specify options for stimulation and timing and resource estimation. This page normally lists the simulation libraries required for functional simulation by third-party tools. However, the ALTASMI\_PARALLEL megafunction does not have simulation model files, and cannot be simulated.

Page 5 of the MegaWizard Plug-In Manager allows you to specify the generated file types. The Variation file contains wrapper code in the HDL you specified on page 2a. You can optionally generate Pin Planner ports PPF file **(.ppf**), AHDL Include file (*<function name>***.inc**), VHDL component declaration file (*<function name>***.cmp**), Quartus II symbol file (*<function name>***.bsf**), Instantiation template file (*<function name>***.v**), and Verilog HDL black box file (*<function name>***\_bb.v**). If you selected the **Generate netlist** option on page 4, the file for the synthesis area and timing estimation netlist (*<function name>\_syn***.v**) is also available. A gray checkmark indicates a file that is automatically generated, and a red checkmark indicates generation of an optional file.

# <span id="page-18-0"></span>**Ports and Parameters**

This chapter describes the ports and parameters for the ALTASMI\_PARALLEL megafunction. These ports and parameters are available to customize the ALTASMI\_PARALLEL megafunction according to your application.

The parameter details are only relevant if you bypass the MegaWizard Plug-In Manager interface and use the megafunction as a directly parameterized instantiation in your design. The details of these parameters are hidden from the MegaWizard Plug-In Manager interface.

**f** For the most current information about the ports and parameters for this megafunction, refer to the latest version of the Quartus II Help.

[Table 2](#page-19-0) shows the list of input ports. [Table 3](#page-21-0) shows the list of output ports. [Table 4](#page-22-0) shows the ALTASMI\_PARALLEL megafunction parameters.

| <b>Port Name</b> | <b>Condition</b>  | <b>Size</b> | <b>Description</b>                                                                                                    |
|------------------|-------------------|-------------|----------------------------------------------------------------------------------------------------|
| addr[]           | Required          | 24 bit      | Contains the value of the EPCS memory address to be read from, written<br>to, and erased from.                                                                                                    |
| bulk erase       | Optional<br>1 bit |             | Active-high port that is used to execute the bulk erase operation. If<br>asserted, the megafunction performs a full-erase operation that sets all<br>memory bits of the EPCS device to '1', which includes the general purpose<br>memory of the EPCS device.                                                                                                    |
| clkin            | Required          | 1 bit       | Input clock port for the ASMI block. In general, the clkin signal must<br>toggle at the appropriate frequency range at all times. The megafunction<br>uses the signal to feed the EPCS device and to perform internal<br>processing. For more information about the EPCS clock frequency<br>specification, refer to the Serial Configuration Devices (EPCS1, EPCS4,<br>EPCS16, EPCS64, and EPCS128) Data Sheet chapter in volume 1 of the<br>Configuration Handbook. |
| datain[]         | Optional          | 8 bit       | Parallel input data of 1-byte length for write and sector protect operations.                                                                                                    |
| fast read        | Optional          | 1 bit       | Active-high port that is used to execute the fast read operation. If asserted,<br>the megafunction performs a fast read operation from a memory address<br>value that appears on the addr [23 0] port. You should use the<br>fast read port together with the rden port. For more information<br>about the fast read operation, refer to the "Fast Read Data from the EPCS<br>Device" on page 7.                                                                     |
| rden             | Required          | 1 bit       | Active-high port that is used to allow read and fast read operations to be<br>performed as long as it stays asserted. For more information about read<br>and fast read operations, refer to the "ALTASMI_PARALLEL Megafunction<br>Operations and Timing Requirements" on page 3.                                                                                                    |
| read             | Required          | 1 bit       | Active-high port that is used to execute the read operation. If asserted, the<br>megafunction performs a read operation from a memory address value<br>that appears on the addr [230] port. You should use the read port<br>together with the rden port. The read port is disabled if the<br>fast read port is used. For more information about the read operation,<br>refer to the "Read Data from the EPCS Device" on page 6.                                      |
| read rdid        | Optional          | 1 bit       | Active-high port that is used to execute the read memory capacity ID<br>operation. If asserted, the megafunction proceeds to read the memory<br>capacity ID of the EPCS device, and the value of the memory capacity ID<br>appears at the rdid out [70] port. For more information about the<br>read memory capacity ID operation, refer to the "Read Memory Capacity ID<br>from the EPCS Device" on page 4.                                                         |

<span id="page-19-0"></span>**Table 2.** Input Ports for ALTASMI\_PARALLEL Megafunction (Part 1 of 2)

# **Table 2.** Input Ports for ALTASMI\_PARALLEL Megafunction (Part 2 of 2)

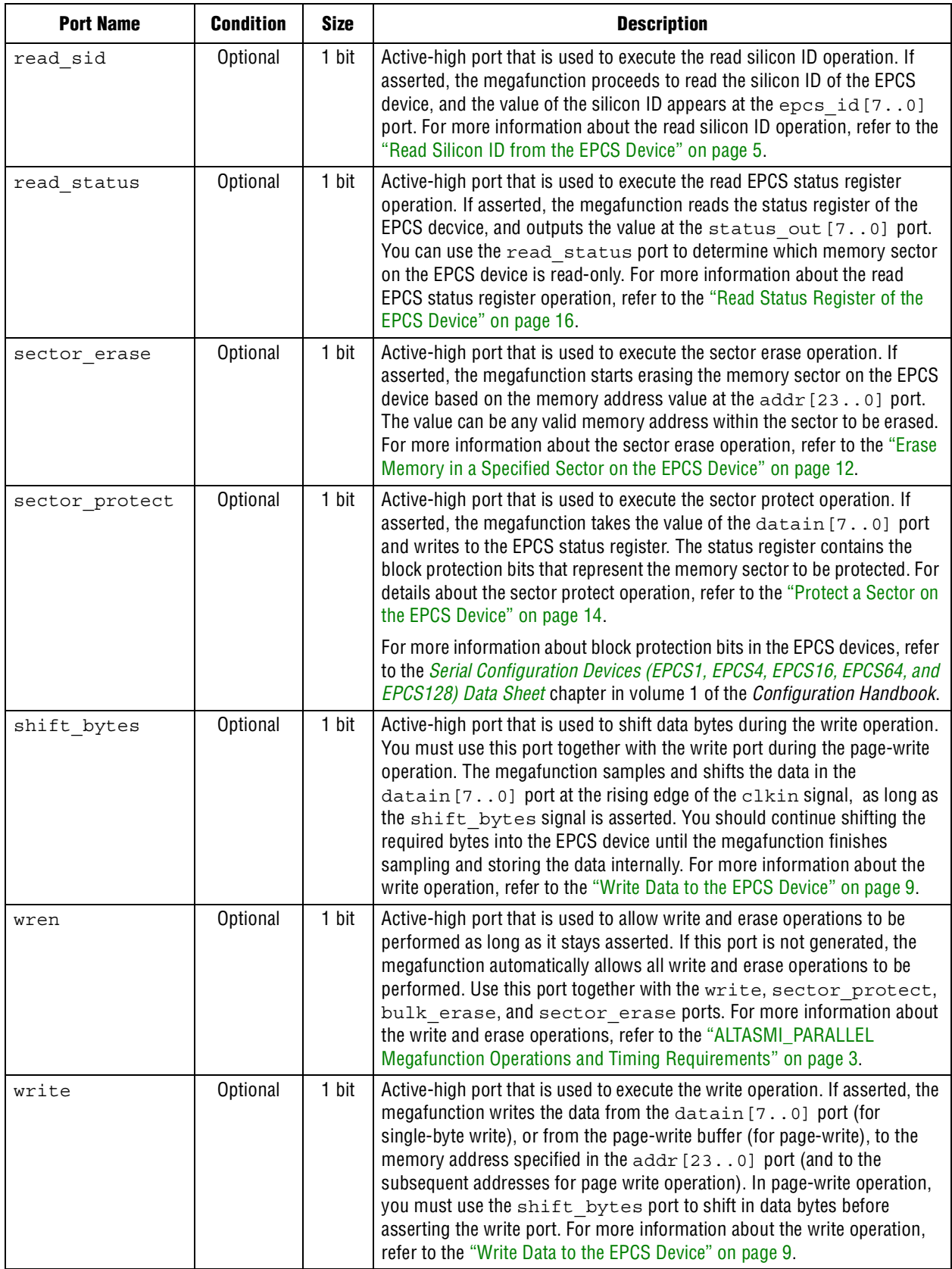

| <b>Port</b>   | <b>Required</b> | <b>Size</b> | <b>Description</b>                                                                                                    |
|---------------|-----------------|-------------|----------------------------------------------------------------------------------------------------|
| busy          | Required        | 1 bit       | Port that indicates the megafunction is performing valid instruction. The<br>busy signal goes high when the megafunction is executing valid<br>instruction, and goes low once the instruction is completed.                                                                                                    |
| data_valid    | Required        | 1 bit       | Port that indicates that the dataout [70] port contains a valid data<br>byte read from the EPCS memory. You should sample the<br>dataout [70] port only when the data valid signal is high. For<br>more information about the write operation, refer to the "Write Data to the<br>EPCS Device" on page 9.                                                                                                    |
| dataout []    | Required        | 8 bit       | Port that contains the data byte read from the EPCS memory during read<br>operation. This port holds the value of the last data byte read until the<br>device is reset, or until a new read operation is carried out. You should<br>sample the dataout [70] port only when the data valid signal is<br>high. For more information about the read operation, refer to the "Read<br>Data from the EPCS Device" on page 6.                                                                                                    |
| epcs id[]     | Optional        | 8 bit       | Port that contains the silicon ID of the EPCS device once the read silicon ID<br>operation is completed. This port holds the value of the silicon ID until you<br>reset the device. You should sample the epcs id [70] port after the<br>busy signal goes low. For more information about the read silicon ID<br>operation, refer to the "Read Silicon ID from the EPCS Device" on page 5.                                                                                                    |
| illegal erase | <b>Optional</b> | 1 bit       | Port that indicates that an erase instruction has been set to a protected<br>sector on the EPCS memory. This port is compulsory when the<br>sector erase port, bulk erase port, or both, are specified. The<br>illegal erase signal goes high to indicate that the megafunction has<br>aborted the erase instruction. The signal pulses high for two clock<br>cycles-one clock cycle before, and one clock cycle after the busy signal<br>goes low. You should monitor this port to detect the status of an erase<br>operation. For more information about the erase operation, refer to the<br>"ALTASMI_PARALLEL Megafunction Operations and Timing Requirements"<br>on page 3. |
| illegal write | <b>Optional</b> | 1 bit       | Port that indicates that a write instruction is targeting a protected sector on<br>the EPCS memory. This port is compulsory when the write port is specified.<br>The illegal write signal goes high to indicate that the megafunction<br>has aborted a write instruction. The signal pulses high for two clock<br>cycles-one clock cycle before, and one clock cycle after the busy signal<br>goes low. You should monitor this port to detect the status of a write<br>operation. For more information about the write operation, refer to the<br>"Write Data to the EPCS Device" on page 9.                                                                                    |
| rdid out []   | Optional        | 8 bit       | Port that contains the memory capacity ID of the EPCS device once the read<br>memory capacity ID operation is completed. This port holds the value until<br>you reset the device. You should sample the rdid out [70] port after<br>the busy signal goes low. For details about the read memory capacity ID<br>operation, refer to the "Read Memory Capacity ID from the EPCS Device" on<br>page 4.                                                                                                    |

<span id="page-21-0"></span>**Table 3.** Output Ports for ALTASMI\_PARALLEL Megafunction (Part 1 of 2)

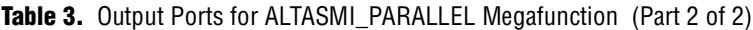

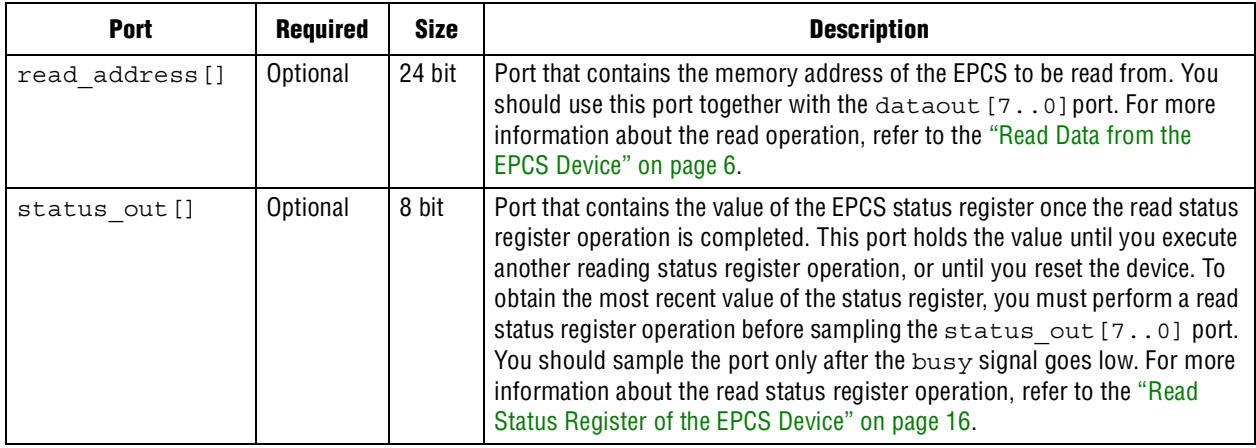

<span id="page-22-0"></span>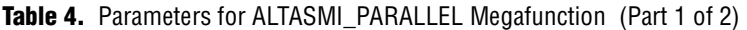

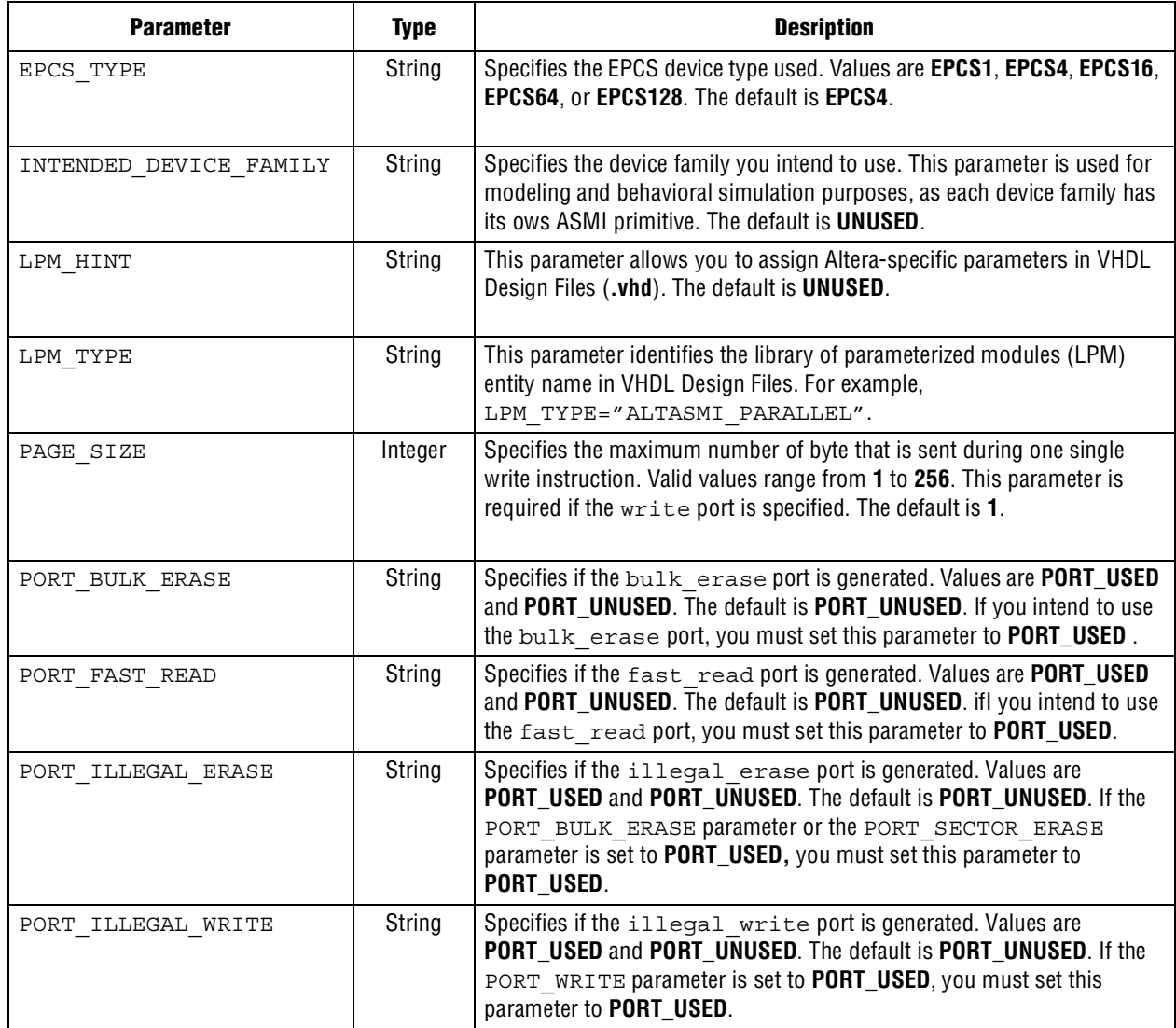

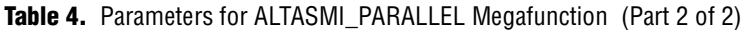

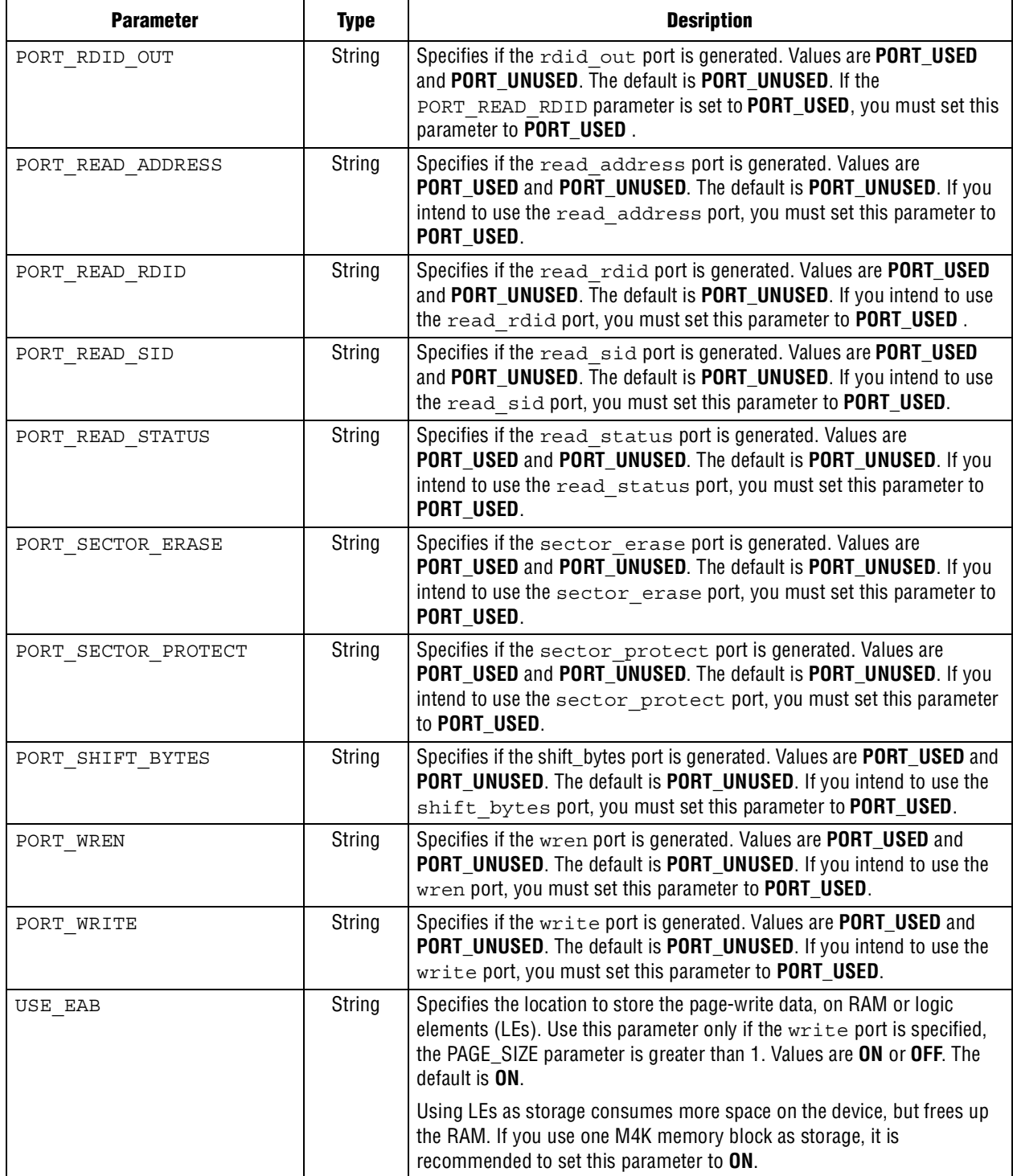

# **Document Revision History**

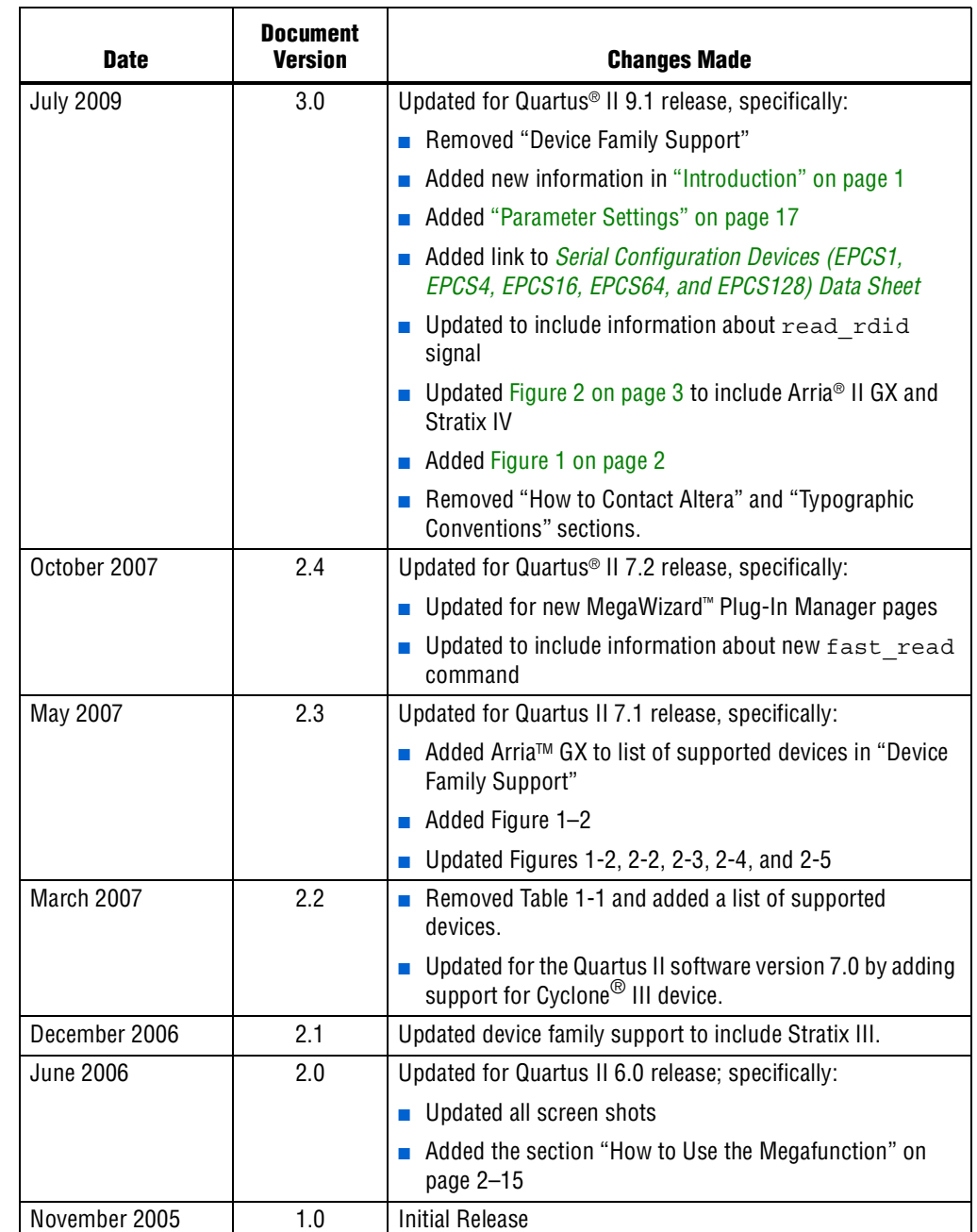

The following table shows the revision history for this user guide.  $\mathbf{\tau}$ 

 $\overline{\mathbf{r}}$ 

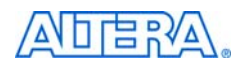

101 Innovation Drive San Jose, CA 95134 [w](http://www.altera.com)ww.altera.com Technical Support [www.altera.com/support](http://www.altera.com/support)

Copyright © 2009 Altera Corporation. All rights reserved. Altera, The Programmable Solutions Company, the stylized Altera logo, specific device designations, and all other words and logos that are identified as trademarks and/or service marks are, unless noted otherwise, the trademarks and service marks of Altera Corporation in the U.S. and other countries. All other product or service names are the property of their respective holders. Altera products are protected under numerous U.S. and foreign patents and pending applications, maskwork rights, and copyrights. Altera warrants performance of its semiconductor products to current specifications in accordance with Altera's standard warranty, but reserves the right to make changes to any products and services at any time without notice. Altera assumes no responsibility or liability arising out of the application or use of any information, product, or service described herein except as expressly agreed to in writing by Altera Corporation. Altera customers are **NSAI** advised to obtain the latest version of device specifications before relying on any published information and before placing orders for products or services.

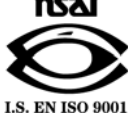